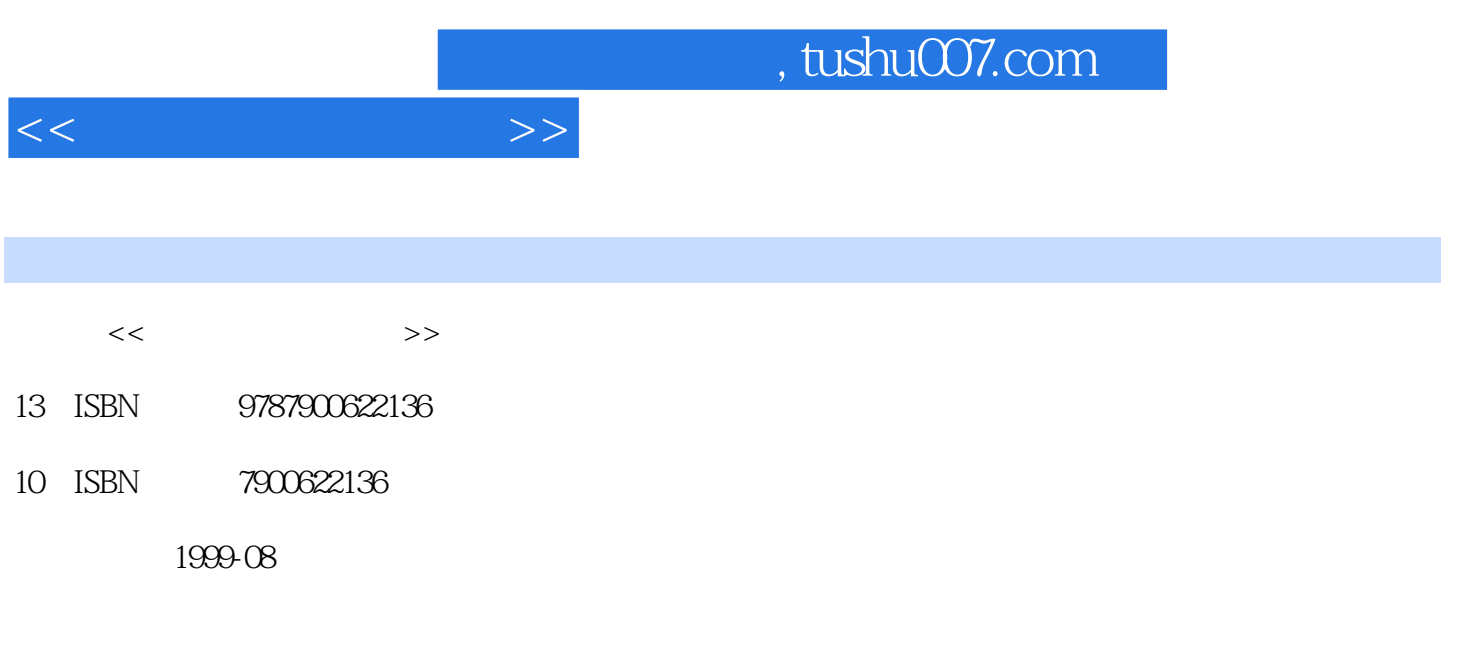

PDF

## 更多资源请访问:http://www.tushu007.com

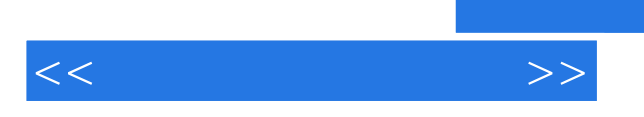

 $302$ 

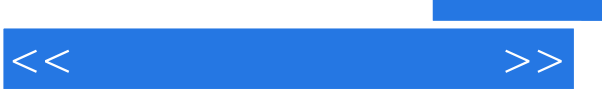

 $1.1$  $1.2$  $1.3$  $1.4$  $1.5$  $2.1$ 2.2 23  $24$ 25  $26$  $27$ 31  $32$ 33 34 35 36 41 42 43 44  $4.5$  $5.1$  $5.2$ 5.3  $5.4$ 5.5  $56$  $57$ 5.8

6.1

6.2

63 64

65

66

## $,$  tushu007.com

 $<<$ 

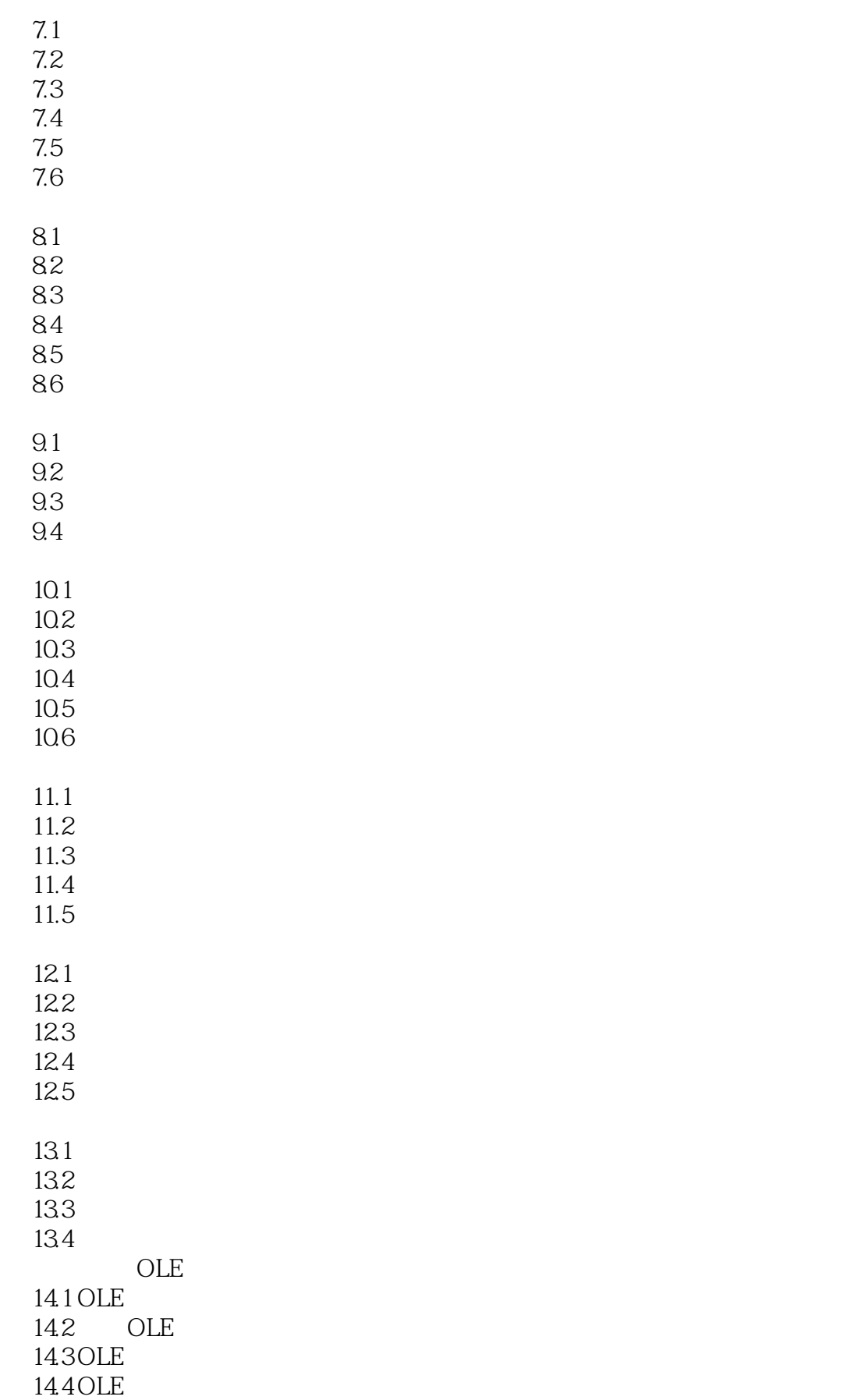

## $,$  tushu007.com

 $<<$ 

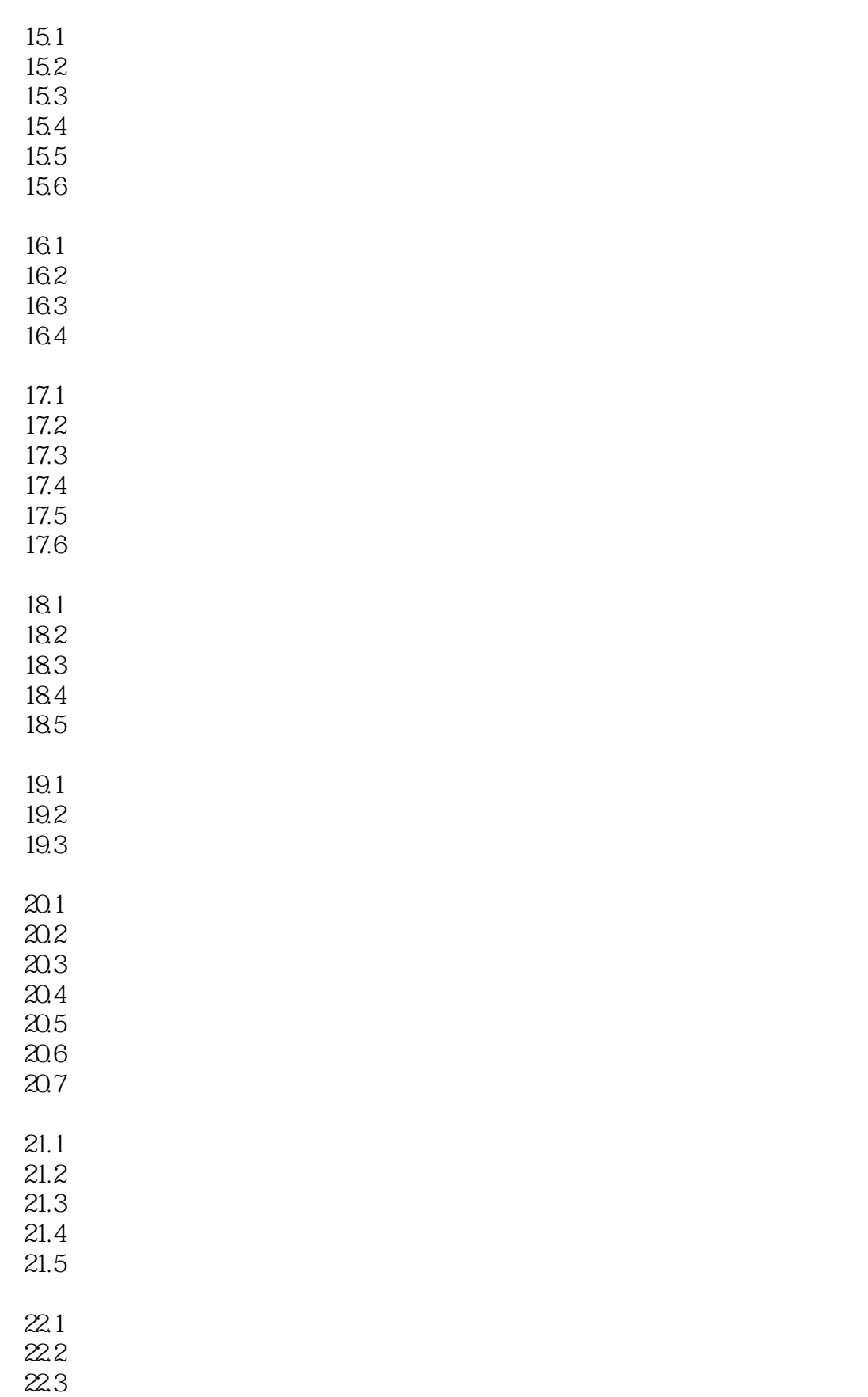

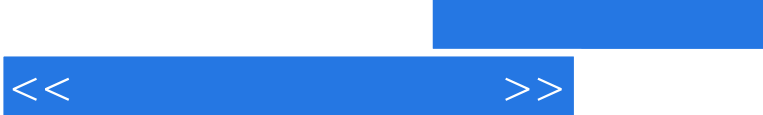

 $,$  tushu007.com

22.4

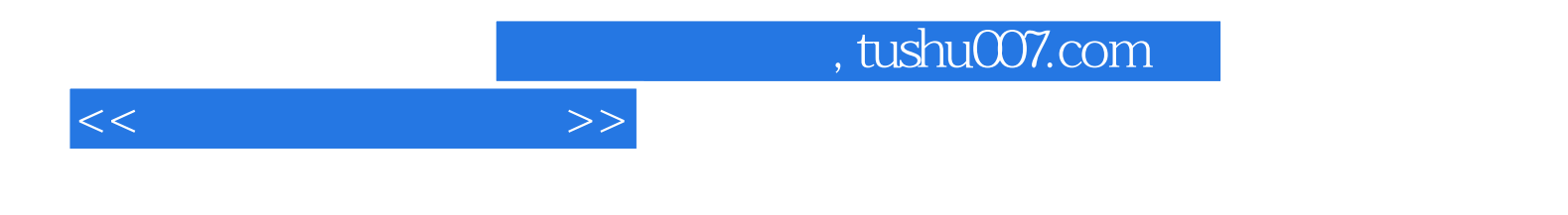

本站所提供下载的PDF图书仅提供预览和简介,请支持正版图书。

更多资源请访问:http://www.tushu007.com